Zakład Sztucznej Inteligencji ZUT Szczecin

#### <span id="page-0-0"></span>Sztuczna inteligencja i maszynowe uczenie w systemach interaktywnych

Joanna Kolodziejczyk jkolodziejczyk@zut.edu.pl pokój nr 18 WI1 konsultacje: środa 14:00 - 15:30

December 3, 2020

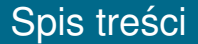

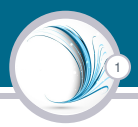

Powtórzenie podstawowych wiadomości o sieciach neuronowych [Neuron - przetwornik](#page-2-0)

**[Perceptron](#page-5-0)** 

[Architektury jednokierunkowych sztucznych sieci neuronowych](#page-11-0)

[Uczenie sieci neuronowej wielowarstwowej](#page-17-0)

Kiedy stosować MLP?

[Przykłady zastosowania sieci neuronowych](#page-32-0)

[Miles per Gallon](#page-32-0) [Klasyfikacja obrazu](#page-38-0) Sieć neuronowa do danych zmieniających się w czasie [Wprowadzanie tekstu do sieci neuronowej](#page-53-0)

## <span id="page-2-0"></span>Sztuczny Neuron

#### Działanie neuronu

$$
o = \varphi(net) = \varphi(\sum_{i=0}^n x_i * w_i)
$$

2

gdzie  $x_i$  — wejścia i  $x_0 = 1$ ,  $w_i$  — wagi,  $\varphi$  — funkcja aktywacji, *net* pobudzenie neuronu, *o* — wyjscie z neuronu ´

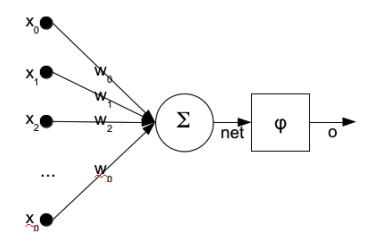

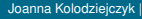

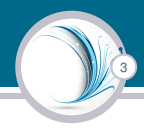

- $\triangleright$  Wejścia i wagi są liczbami rzeczywistymi dodatnimi i ujemnymi.
- $\blacktriangleright$  Jeżeli jakaś cecha (wejście) powoduje odpalenie neuronu, waga bedzie dodatnia, a jeżeli cecha ma działanie hamujące to waga jest ujemna.
- $\blacktriangleright$  Funkcję aktywacji dobiera się do rozwiązywanego zadania.
- $\triangleright$  Wagi sa dopasowywane przez pewną regułę uczenia tak, by zależność wejście/wyjście w neuronie spełniało pewien okreslony cel. ´

## Stosowane w SSN funkcje aktywacji

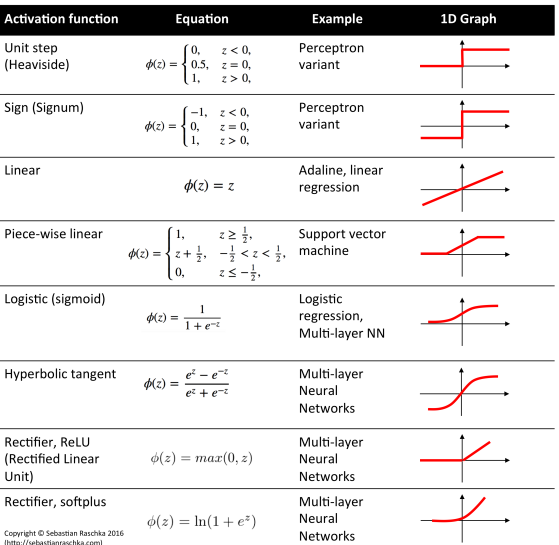

## <span id="page-5-0"></span>Perceptron prosty (Rosenblatt 1962)

5

Perceptron prosty jest najprostsza SSN, używana do klasyfikacji binarnej. Perceptron składa się z pojedynczego neuronu z regulacja wag. Rosenblatt zaproponowała twierdzenie zbieżności perceptronu, stwierdzając, że konwergencja jest gwarantowana wtedy i tylko wtedy, gdy wzorce wykorzystywane do uczenia perceptronu tworzą dwie separowalne klasy. Powierzchnia decyzyjna zostanie umieszczona w formie hiperpłaszczyzny gdzieś pomiędzy tymi dwiema grupami.

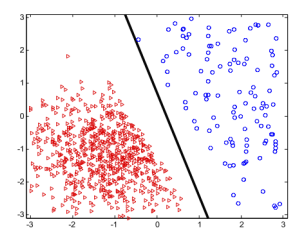

## Perceptron — model

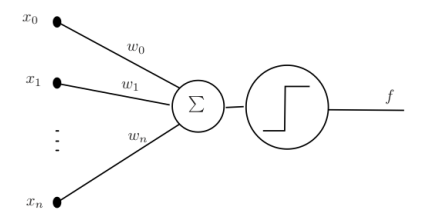

6

### Funkcja aktywacji

$$
f(\langle \mathbf{w}, \mathbf{x} \rangle) = \begin{cases} 1 & \text{if } \langle \mathbf{w}, \mathbf{x} \rangle > \mathbf{0}; \\ 0 & \text{if } \langle \mathbf{w}, \mathbf{x} \rangle \leq \mathbf{0}. \end{cases}
$$

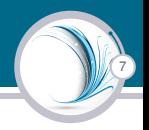

#### Klasyfikacja binarna

Klasyfikacja polega na przydzieleniu obiektu do pewnej klasy na podstawie jego atrybutów (danych wejsciowych). W klasyfikacji ´ binarnej wyjściem jest dwupunktowe wyjście (możliwe dwie klasy na wyjściu).

Niech dany będzie zbiór uczący (zbiór par)  $(\mathbf{x}_i, y_i)$   $i = 1, \ldots, I$ , gdzie  $\mathbf{x}_i = (x_{i1}, x_{i2}, \dots, x_{in}) \in \mathbb{R}^n$  są danymi wejściowymi a  $y_i \in \{0, 1\}$  są skojarzonymi z nimi klasami (wyjściami).

Równanie płaszczyzny w przestrzeni R *n*

$$
w_0 + w_1x_1 + w_2x_2 + \cdots + w_nx_n = 0
$$

8

czyli należy znaleźć taki zestaw  $w_0, w_1, w_2, \ldots, w_n$ , że

$$
\forall_{i,y_i=1} w_0 + w_1 x_1 + w_2 x_2 + \cdots + w_n x_n > 0
$$

oraz

$$
\forall_{i,y_i=0} w_0 + w_1 x_1 + w_2 x_2 + \cdots + w_n x_n \leq 0,
$$

gdy dodamy jeszcze jeden punkt do wejść  $x_i = (1, x_{i1}, x_{i2}, \ldots, x_{in})$ , to równanie płaszczyzny:

$$
\langle \mathbf{w}, \mathbf{x_i} \rangle = \sum_{j=0}^n w_j x_{ij}
$$

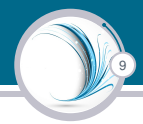

#### Uczenie

Uczenie polega na automatycznym doborze wag w SSN, na podstawie zbioru przykładów nazwanych zbiorem uczącym. Zaczyna się z losowymi małymi wagami i iteracyjnie zmienia się wagi, dopóki wszystkie przykłady uczące nie zostaną poprawnie zaklasyfikowane (lub z niewielkim błedem).

Wyróżnia się dwa typy uczenia, zależy od wykorzystanej sieci i przykładów (zbioru uczącego):

- 1. nadzorowane (z nauczycielem), gdy w zbiorze danych do kazdej ˙ próbki podana jest poprawna klasa
- 2. nienadzorowane (bez nauczyciela), zbiór danych nie ma wektora odpowiedzi.

## Algorytm uczenia perceptronu

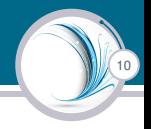

- 1. Niech  $w(0) = (0, \ldots, 0)$  lub wartości losowe z przedziału  $[-1, 1]$ ,  $k = 0$
- 2. Dopóki zbiór punktów uczących pozostaje błędnie klasyfikowany tj. zbiór *A* = {**x***<sup>i</sup>* : *y<sup>i</sup>* 6= *f*(h**w**, **x***i*i)} pozostaje niepusty, powtarzaj:
	- 2.1 Wylosuj ze zbioru *A* dowolny punkt
	- 2.2 Aktualizuj wagi według następuącej reguły:

$$
\mathbf{w}(k+1) = \mathbf{w}(k) + \eta e \mathbf{x}_i
$$

2.3  $k = k + 1$ 

Gdzie  $\eta$  współczynnik uczenia  $\eta \in (0, 1]$ . A *e* jest wartością błędu popełnianego na prezentowanej próbce.

## <span id="page-11-0"></span>Perceptron prosty jednowarstowy

## 11

#### Pojedyncza warstwa neuronów (Single layer perceptron) cechy

- 1. Pewna liczba neuronów *S* jest ułożona w warstwie i wszystkie wejścia R sieci zasilają wszystkie neurony.  $S \neq R$ .
- 2. Wyjście z sieci jest wektorem. Wagi są macierzą  $S \times R$ .
- 3. Umożliwia klasyfikację do większej niż dwie liczby klas.
- 4. Zazwyczaj wszystkie neurony mają tą samą funkcję aktywacji.

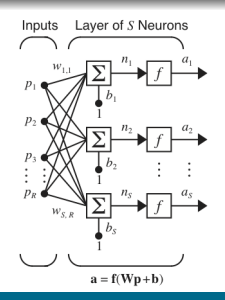

## Sieć wielowarstwowa MLP

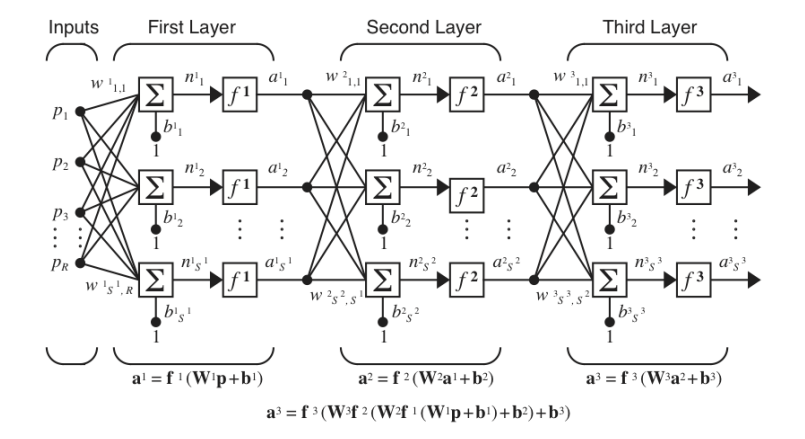

## Cechy sieci MLP

#### Wielowarstwowy perceptron

- 1. Ostatnia warstwa nazywana jest wyjściową, a wewnętrzne warstwami ukrytymi.
- 2. MLP ma dużo większe zastosowania niż pojedyncza warstwa.

- 3. Liczba wejść i neuronów wyjściowych jest określona przez rozwiązywane zadanie (zbiór danych wejściowych).
- 4. Liczba warstw ukrytych powinna być ograniczona do jednej lub dwóch. Wyjaśnienie na kolejnym slajdzie.
- 5. Nie ma wskazania ile powinno być neuronów w każdej warstwie. Źle dobrana ta liczba bedzie skutkować złym dopasowaniem (nadmiernym lub za słabym) sieci do danych uczących.

## Graficzna prezentacja możliwości separowania klas przez MLP

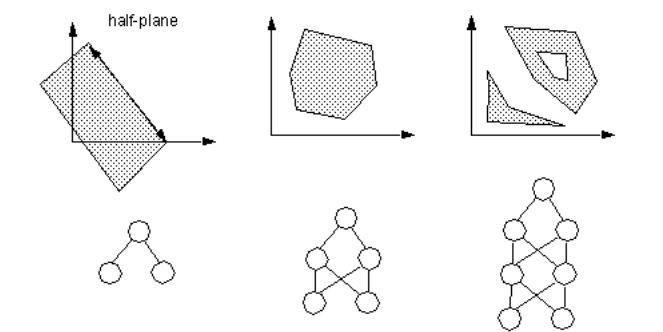

## Dane uczące dla SSN

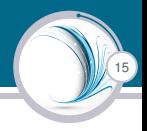

- 1. Należy zebrać dane niezbedne w procesie uczenia. Moga pochodzic z baz danych. ´
- 2. Wybrać zmienne mające znaczenia dla rozwiązywanego zadania. Zazwyczaj na początku przyjmuje się wszystkie a potem dokonuje się redukcji.
- 3. Zebrana liczba rekordów powinna być reprezentatywna. Powinno sie zadbać, by pokazać dane obejmujące pełne dziedziny zmiennych.
- 4. W rzeczywistości liczba potrzebnych rekordów jest również uzależniona od złożoności zależności funkcyjnej poddawanej modelowaniu.

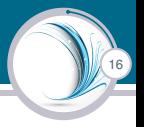

- 1. Dane numeryczne sa przeskalowywane do właściwego dla sieci przedziału (normalizacja).
- 2. Wartości brakujące są zastępowane wartościami średnimi (lub innymi statystykami) obliczanymi na podstawie wartosci ´ zmiennych dostępnych w ciągu uczącym.
- 3. Typ danych nominalnych takich jak Płeć = Mężczyzna, Kobieta zamienia się na wartości numeryczne. Przy dużej liczbie klas łączy się je w grupy.
- 4. Wartości ciągłe poddaje się procesowi dyskretyzacji.

## <span id="page-17-0"></span>Uczenie nadzorowanie sieci wielowarstwowej

17

#### Wagi

"Inteligencja" SSN kryje się w wartościach wag. Zatem konieczna jest metoda dostosowywania wag w celu rozwiązania danego problemu.

#### Wsteczna propagacja błedów

Dla sieci typu MLP (wielowarstwowy perceptron), najczęściej wykorzystuje się algorytm uczenia BP (backpropagation), czyli wstecznej propagacji błedów.

#### Uczenie nadzorowane

Sieć w tej metodzie uczy się przez przykłady, czyli, należy dostarczyć zestaw próbek składający się z par wejście-wyjście. Wyjście to znany poprawny wynik dla każdego przypadku. Tak więc znane jest oczekiwane zachowanie sieci neuronowej, a algorytm BP pozwala na dopasowanie wejście-wyjście.

## Algorytm BP (wersja uproszczona)

- 1. Ustaw wagi **w** na wartości losowe z przedziału  $[-1, 1]$ ,  $k = 0$
- 2. Dopóki nie osiągnięto założonego progu błędu  $e(L) = Err$  lub nie wykonano załozonej liczby kroków ˙ *k* < *MaxEpoch*:
	- 2.1 Wylosuj ze zbioru próbek dowolny punkt i oblicz odpowiedź sieci,
	- 2.2 Warstwe analizowana ustaw na ostania  $i = L$
	- 2.3 Wykonuj dla warstw *i* > 0

2.3.1 Aktualizuj wagi połączeń w warstwie *i* zgodnie ze wzorem

$$
\mathbf{w}(k+1,i) = \mathbf{w}(k,i) + \eta \mathbf{e}(i)\mathbf{x}_i(i)
$$

18

2.3.2  $i = i - 1$ 

$$
2.4 \ k=k+1
$$

Gdzie  $e(i)$ , to błędy popełniane przez neurony w warstwie (i). W warstwie wyjściowej bład obliczany jest na podstawie różnicy sygnału oczekiwanego i generowanego przez sieć. W warstwach ukrytych obliczany jest z błędu warstwy nastepnej.  $\eta$  - współczynnik uczenia.

## Słowny opis algorytmu BP

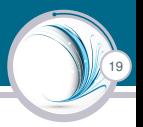

- $\triangleright$  W kolejnych iteracjach wykonuje się kroki: jedna z próbek uczących jest wprowadzana do sieci.
- $\triangleright$  Na jej podstawie w oparciu o aktualny stan wag (początkowo wyniki będą losowe) sieć będzie dawała odpowiedź.
- $\triangleright$  Odpowiedź ta jest porównywana do znanego wyjścia z próbki, obliczany jest średni błąd kwadratowy.
- $\triangleright$  Wartość błedu jest następnie propagowana wstecz przez sieć i wprowadzane są małe zmiany w wartościach wag w każdej warstwie.
- $\triangleright$  Zmiany wag wykonuje się tak, by zmniejszyć wartość błędu dla danej próbki.
- $\triangleright$  Cały proces jest powtarzany dla każdej próbki, i może być wykonywany wielokrotnie.
- ▶ Cykl ten powtarza się, aż całkowita wartość błędu spada poniżej progu, który jest z góry określony.

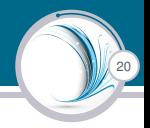

- $\blacktriangleright$  Metoda działa tak, by minimalizować funkcję błędu  $E = \frac{1}{2} \sum_{o=1}^{N_o} (y_o - output_o)$ , gdzie  $y_o$  — oczekiwana wartość  $\frac{2}{2} \sum_{o=1}^{\infty}$ <sub>o</sub> – vybrogatych, gazło y $\theta$  – oszektwana wartosom – liczba wyjść.
- $\triangleright$  Podczas nauki, wagi każdego połączenia są zmieniane przez wartość, która jest proporcjonalna do sygnału błędu.
- $\triangleright$  Można powiedź, że sieć nauczy się rozwiązywania problemu "wystarczająco dobrze". Właściwie sieć nigdy nie będzie tworzyć dokładnego odwzorowania ( $Err \neq 0$ ), ale będzie raczej asymptotycznie zbiegać do funkcji idealnej.
- $\triangleright$  Ważne, by funkcja aktywacji była funkcją różniczkowalną, gdyż minimalizacja funkcji błędu wiąże się z wyznaczeniem gradientu.

## Ważne uwagi do BP

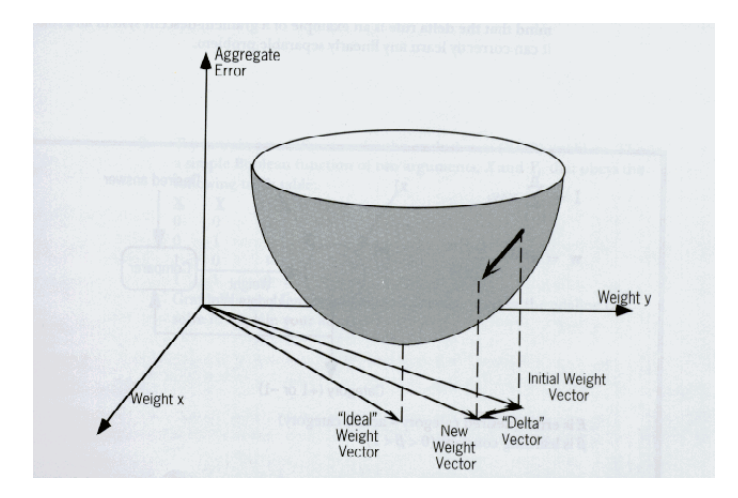

21

<http://reocities.com/ResearchTriangle/3626/backprop.htm>

## Współczynnik uczenia  $\eta$

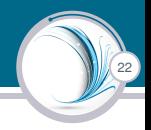

#### Znaczenie

Reguła uczenia wymaga, by zmiana wag była proporcjonalna do gradientu. Gradientowa reguła największego spadku oczekuje wykonywania nieskończonej liczby kroków. Stałą skalującą jest współczynnik uczenia.

#### Wartości

W praktyce wybiera się maksymalnie duży współczynnik uczenia, ale taki, który nie prowadzi do oscylacji.

## Ważne uwagi do BP

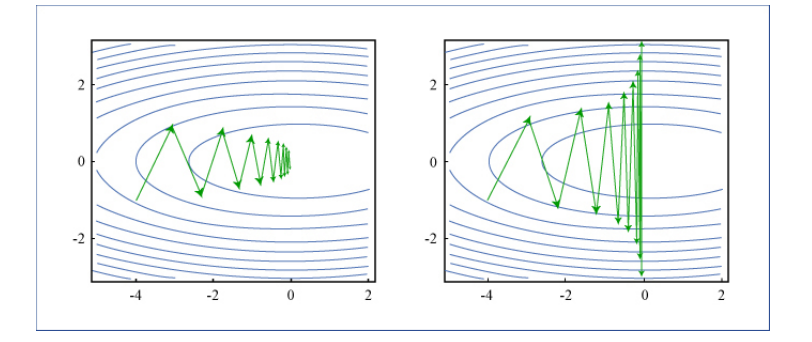

23

Feathergraphics by MIT OpenCourseWare. HST.951J / 6.873J Medical Decision Support, Fall 2005

#### Wzór na poprawke wagi z momentum

$$
\mathbf{w}(k+1,i) = \mathbf{w}(k,i) + \underbrace{\eta \mathbf{e}(i)\mathbf{x}_i(i)}_{\Delta w(k+1,i)} + \alpha \Delta w(k,i)
$$

24

Przesłanka do zastosowania współczynnika momentum jest to, że poprzednie zmiany w wagach powinny miec wpływ na aktualny ´ kierunek przesuwania się w przestrzeni wag. Zatem momentum zapobiega oscylacjom.

Czyli, gdy wagi zaczną przemieszczać się w określonym kierunku w przestrzeni wag, to będą dążyć do dalszego ruchu w tym samym kierunku. Momentum pomaga przeskoczyć przez lokalne minima.

## Dwa tryby aktualizowania wag

#### Tryb onliine

Aktualizacja wag po każdym zaprezentowanym wzorcu.

#### Tryb wsadowy (batch)

Aktualizacja po prezentacji wszystkich wzorców.

Jeśli współczynnik uczenia jest niewielki, to różnica pomiędzy dwoma procedurami jest niewielka. Znaczne różnice można zaobserwować, gdy współczynnik uczenia jest duży, jako że algorytmu wstecznej propagacji błędów zakłada, że pochodne błędów są zsumowane po wszystkich wzorcach.

## **Generalizacia**

# 26

#### **Generalizacia**

Uogólnienie, operacja myślowa, polegająca na wykryciu przez uczącego sie cechy lub zasady wspólnej dla danej klasy przedmiotów lub zjawisk (psych.). Jest to najbardziej oczekiwana cecha sieci.

#### **Przeuczenie**

Sieci bardzo skomplikowane (duża liczba wag) tworzą bardziej złożony model i są przez to bardziej skłonne do nadmiernego dopasowania. Przeuczenie rozpoznaje sie po tym, że bład uczenia jest bardzo mały, a bład testowania jest duży.

#### Niedouczenie

Sieci z niewielką liczną neuronów (wag) mogą być niewystarczająco silne do zamodelowania poszukiwanej funkcji odwzorowania wejść w wyjście. Niedouczenie daje duży błąd uczenia. Prawie zawsze większe sieci generują mniejszy bład.

## Ważne uwagi do BP

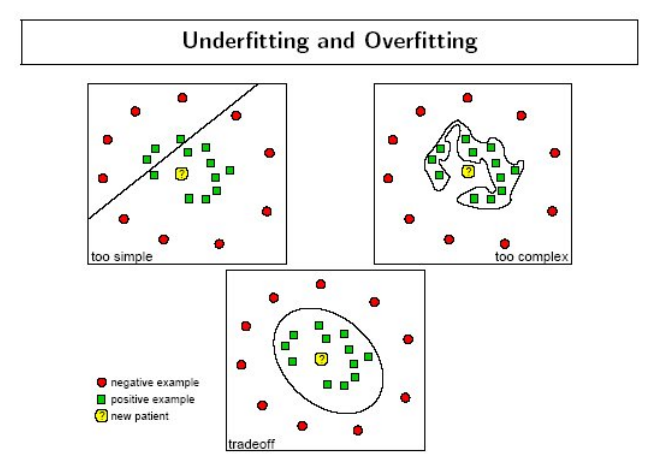

27

<http://www.dtreg.com/svm.htm>

## <span id="page-28-0"></span>Kiedy nie stosować MLP

- 28
- $\triangleright$  Czy można zapisać schemat lub wzór, który dokładnie opisuje problem? Jeśli tak, to należy stosować tradycyjne metody.
- ▶ Czy istnieje już rozwiązanie sprzętowe lub softwarowe, które rozwiązuje wiekszość problemu? Jeśli tak, to czas poświecony na aplikacje SSN może nie być tego wart.
- $\triangleright$  Czy funkcje mają "ewoluować' w kierunku, który nie jest z góry określony? Jeśli tak, wykorzystaj algorytm genetyczny.
- ► Czy łatwo wygenerować/pozyskać znaczną liczbę próbek wejście-wyjście pokazujących poprawne działanie? Jeśli nie, to nie będzie można trenować SNN.
- $\triangleright$  Czy problem jest bardzo "dyskretny"? Czy poprawną odpowiedź można znaleźć metoda Look-Up Table? Look-Up Table jest znacznie prostszy i bardziej dokładny.
- $\triangleright$  Czy wymagane są precyzyjne wartości liczbowe na wyjściach? SSN nie jest korzystne, gdy należy podać dokładne odpowiedzi liczbowe.

## Kiedy stosować MLP

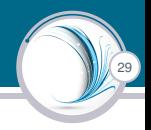

- $\triangleright$  Dostępna jest duża liczba danych typu wejście-wyjście, ale nieznana jest relacja pomiędzy wejściem i wyjściem.
- ▶ Problem wydaje się mieć ogromną złożoność, ale wyraźnie istnieje rozwiązanie.
- $\blacktriangleright$  Łatwo jest wygenerować przykłady właściwego zachowania/działania.
- Rozwiązanie problemu może ulec zmianie, w granicach podanych parametrów wejściowych i wyjściowych (tzn. dzisiaj  $2 + 2 = 4$ , ale w przyszłości może się okazać, że  $2 +2 = 3.8$ ).
- Wyjścia mogą być rozmyte lub nienumeryczne.

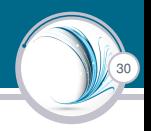

Jednym z najbardziej typowych zastosowań SSN jest przetwarzanie obrazów:

- $\blacktriangleright$  rozpoznawanie pisma odręcznego
- $\triangleright$  dopasowanie fotografii twarzy do zdjęć z bazy danych
- $\blacktriangleright$  kompresia obrazu przy minimalnej utracie jakości.

Inne aplikacje:

- $\blacktriangleright$  rozpoznawanie mowy
- $\blacktriangleright$  analiza podpisu radarowego
- $\blacktriangleright$  przewidywania rynku akcji.

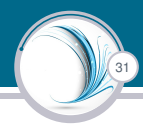

Stosując MLP nie trzeba znać rozwiązania problemu. W tradycyjnych metodach trzeba rozumieć zależność pomiedzy wejściem i wyjściem. Z siecią postępujemy tak, że pokazujemy jakie jest poprawne wyjście dla pewnego zestawu danych wejściowych.

Po odpowiednim czasie uczenia sieć odkryje zależność pomiędzy wejściami i wyjściami. Czasami dobrze jest zaprezentować sieci przykłady, które są nieistotne i sieć nauczy się je ignorować.

Natomiast ominiecie istotnych danych przyczyni się do tego, że sieć zbuduje niewłaściwą zależność wejście-wyjście.

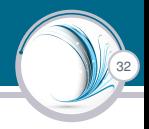

<span id="page-32-0"></span>Zazwyczaj problemy rozwiązywane siecią neuronową są związane ze zbiorem statystyk <sup>1</sup>. Celem będzie wykorzystanie pewnych danych by przewidywać inne dane. Rozważmy bazę danych samochodów. Zawiera ona następujące pola:

- $\blacktriangleright$  Waga samochodu
- $\blacktriangleright$  Pojemność silnika
- $\blacktriangleright$  Liczba cylindrów
- $\blacktriangleright$  Konie mechaniczne
- $\blacktriangleright$  Typ hybrydowy lub benzynowy
- $\blacktriangleright$  Wydajność: Mil na galon

<sup>1</sup>Przykład zastosowania sieci [http://www.heatonresearch.com/content/](http://www.heatonresearch.com/content/non-mathematical-introduction-using-neural-networks) [non-mathematical-introduction-using-neural-networks](http://www.heatonresearch.com/content/non-mathematical-introduction-using-neural-networks)

Joanna Kolodziejczyk | [wykład 6](#page-0-0)

# 33

#### Cel

Zakłada się, że zostały zebrane dane dla wymienionych atrybutów, zatem możliwe jest zbudowanie sieci neuronowej, która jest w stanie przewidzieć, wartość jednej cechy, na podstawie wartości innych atrybutów. W tym przykładzie omówiony zostanie przykład prognozowania zużycia mil-per-galon.

#### Normalizacja danych

Należy zdefiniować problem zapisując w macierzy wejść z wartościami rzeczywistymi z przyporządkowaną macierzą wyjść zawierającą również wartości rzeczywiste. Należy zapewnić, by zakres liczbowy każdego elementu w macierzy zawierał się między 0 a 1 lub -1 i 1. Przekształcenie takie nazywane jest normalizacia.

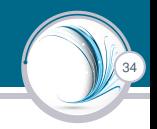

#### Architektura SSN

Baza zawiera sześć atrybutów/cech. Pieć z nich bedzie użyte, by przewidywać szósta. Zatem sieć bedzie miała pieć wejść i jedno wyjście.

Sieć bedzie skonstruowana następująco:

Input Neuron 1: Waga samochodu Input Neuron 2: Pojemność silnika Input Neuron 3: Liczba cylindrów Input Neuron 4: Konie mechaniczne Input Neuron 5: Typ: Hybrydowy lub benzynowy

Output Neuron 1: Wydajność: Mil na galon

35

Zakresy wartości dla danych:

Waga samochodu: 100-5000 lbs Pojemność silnika: 0.1 to 10 litrów Liczba cylindrów: 2-12 Konie mechaniczne: 1-1000 Hybrydowy lub benzynowy: true lub false Mil na galon: 1-500

Przyjęte zakresy nie koniecznie są rzeczywiste, przykład jest pogladowy. Jednakże, sieć można douczyć na nowych danych. Niekorzystnym jest, by zbiór uczący zawierał zbyt wiele danych na skrajnych końcach przedziałów.

#### Normalizacja do zakresu 0-1

Jak jest znormalizowana wartos´c dla wagi samochodu: 2000 lbs? ´

 $\triangleright$  Różnica pomiedzy waga rozpatrywanego samochodu a waga minimalna to  $2000 - 100 = 1900$ .

36

- $\triangleright$  Zebrane w bazie auta mają wagi w zakresie 100 do 5000lbs. Czyli zakres wag to  $5000 - 100 = 4900$ .
- ▶ Obliczamy udział masy 2000 w maksymalnym zakresie  $1900/4900 = 0.38$ .
- $\triangleright$  To jest wartość znormalizowana i taka zasili wejście sieci neuronowej.

Wartości obliczane zgodnie z przedstawioną procedurą będą spełniały kryteria zakresu 0-1.

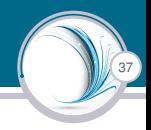

#### Wartości nominalne

Wejście "hybrydowy" ma wartość true/false. Do reprezentowania tych wartości używa się 1 dla hybrydowych i 0 dla benzynowych. Wartości prawda/fałsz sprowadza się do dwóch wartości.

W następnym kroku można wykorzystać algorytm uczenia BP i po jego zakończeniu sieć będzie umiała wskazać jakie jest przeciętna wydajność auta na podstawie 5 atrybutów.

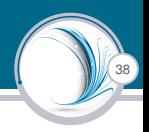

<span id="page-38-0"></span>Obrazy są popularnym źródłem informacji dla sieci neuronowych. Przedstawiona niżej metoda kodowania obrazu jest prosta ale często skuteczna.

Zakłada sie, że obraz, ma rozmiar 300x300 pikseli. Dodatkowo obraz jest kolorowy. Należy zatem 90000 pikseli pomnożyć przez trzy kolory RGB, co daje 270.000. W tym przypadku powinno się przyjąć sieć z 270.000 neuronami wejściowymi. To jest zdecydowanie za dużo dla sztucznej sieci neuronowej.

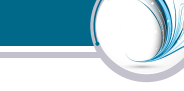

39

Wynik downsamplingu do rozmiaru 32x32.

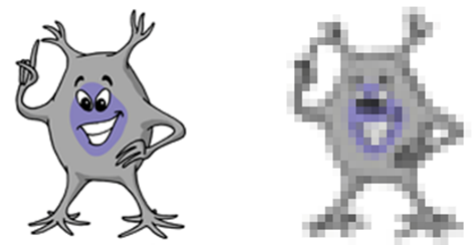

Sieć neuronowa wymaga teraz 1024 wejścia, i zakłożono, że patrzy się tylko na intensywność każdego kwadratu. Sieci neuronowe widzi zatem w bieli i czerni.

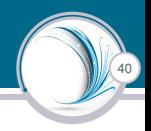

- $\triangleright$  Dana wejściowa do każdego z 1024 wejść, to poziom nasycenia mający wartość od 0 do 255.
- $\triangleright$  By dokonać normalizacji wartość wejściowa wystarczy podzielić przez 255, na przykład: intensywność określona liczba 10 staje sie wejściem o wartości 10/255 lub 0.039.

## Jak zaprezentować obraz? cd.

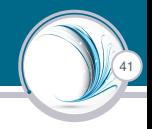

#### Wyjścia z sieci

W prezentowanym przykładzie oczekuje się od neuronów wyjściowych określania jaki obraz widzi sieć neuronowa. Zwykle rozwiązaniem jest utworzenie jednego neuronu wyjściowego dla każdego rodzaju rozpoznawanego przez SSN obrazu. Sieć zostanie nauczona, aby wystawić na wyjściu neuronu odpowiadającemu za dany obraz wartość 1.

42

#### <span id="page-42-0"></span>Finansowe sieci neuronowe

Są bardzo popularną formą temporalnej sieci neuronowych. Temporalne sieci neuronowe to takie, które akceptują na wejściu wartości zmienne w czasie. Istnieją dwa sposoby prezentowania danych zmiennych w czasie w sieci neuronowej. Jedną z nich jest użycie okna wejścia i okna predykcji.

Rozważmy sieć neuronowa do przewidywania rynku akcji. Dostepne sa nastepujące informacje na temat cen akcji, które reprezentują kursu zamkniecia dla akcji w ciagu kilku dni.

43

Pierwszym krokiem jest normalizacja danych. W tym celu zamienia sie każda wartość na procent w stosunku do wartości *t* z poprzedniego dnia. Na przykład, dzień 2 da 0,04, bo przesuniecie z 45 dolarów do 47 to 4% wzrostu w stosunku do 45.

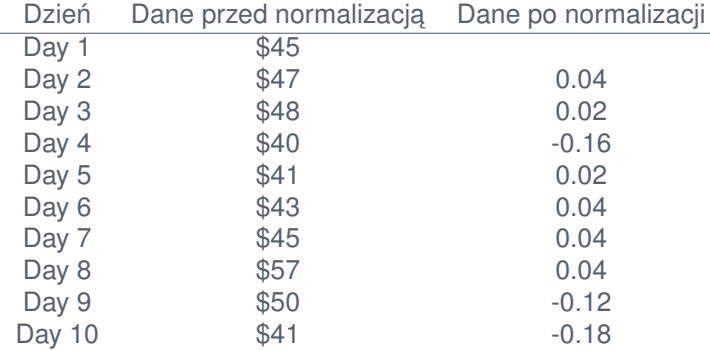

44

#### Cel

Utworzyć sieć neuronową, która będzie przewidywać wartości na następny dzień. Jak zakodować dane, które zostaną wprowadzone do sieci neuronowych? Sposób, w jaki to zrobimy zalezy od tego, czy ˙ sieć neuronowa jest rekurencyjna.

45

#### Wielowarstwowy perceptron

Aby korzystać z tej sieci do przewidywania cen akcji musimy korzystać z "okien czasowych". Będziemy korzystać z okna trzech cen, by przewidzieć czwartą wartość. Tak więc, by przewidzieć jutrzejszy kurs patrzymy na ostatnie trzy dni. Oznacza to, że mamy trzy neurony wejściowe i jeden w warstwie wyjściowej.

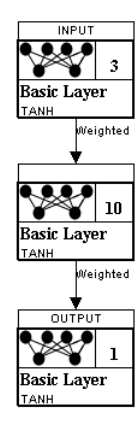

47

Dane uczące dla wielowarstwowego perceptronu:

- I Próbka 1: (0.04, 0.02, −0.16) → (0.02)
- I Próbka 2: (0.02, −0.16, 0.02) → (0.04)
- I Próbka 3: (−0.16, 0.02, 0.04) → (0.04)
- $\triangleright$  Próbka 4: (0.02, 0.04, 0.04) → (0.04)
- I Próbka 5: (0.04, 0.04, 0.04) → (−0.12)
- I Próbka 6: (0.04, 0.04, −0.12) → (−0.18)

48

#### Sieć rekurencyjna

Istnieje kilka różnych typów rekurencyjnych sieci neuronowych. Używana w tym przykładzie jest nazywana siecią neuronową Elmana. W sieci tej zastosowany zostanie jeden neuron wejsciowy ´ oraz pojedynczy neuron wyjściowy. Będzie można dostarczać tylko informacje z jednego dnia i oczekiwać zmiany kursy w dniu następnym.

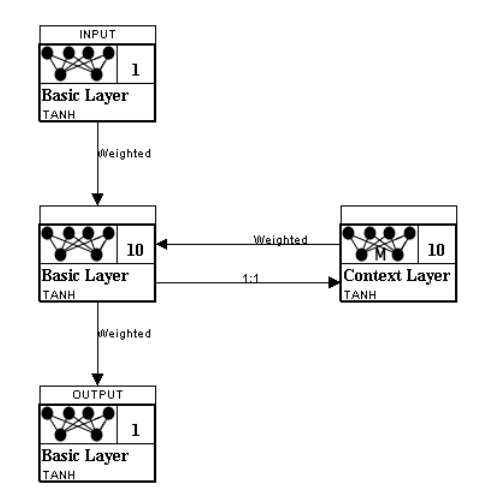

50

#### Architektura sieci

Sieć neuronowa Elmana ma również 10 ukrytych neuronów. Tak jak było w przypadku sieci jednokierunkowych, wartość 10 została wybrana arbitralnie. W tej sieci funkcjonuje rekurencyjna warstwa neuronów kontekstowa. Pozwala ona zapamiętać pewien stan. To spowoduje, iż wyjście z sieci neuronowej zależy od większej liczby wejść niż tylko ostatnie.

51

Dane uczące dla sieci Elmana:

```
(0.04) \rightarrow (0.02)(0.02) \rightarrow (-0.16)(-0.16) \rightarrow (0.02)(0.02) \rightarrow (0.04)(0.04)\rightarrow (0.04)(0.04) \rightarrow (0.04)(0.04) \rightarrow (-0.12)(-0.12) \rightarrow (-0.18)
```
52

Jak widać z powyższych danych, bardzo ważna jest kolejność prezentowanych próbek. Sieć neuronowa nie może przewidzieć przyszłej ceny widząc tylko cenę bieżącą. Dlatego, że warstwa kontekstowa pamiętająca ostatnie kilka dni będzie miała wpływ na wyjście. Można to porównać z rozpoznaniem piosenki. Trzeba usłyszeć przynajmniej kilka nut w sekwencji. Oczywiście kolejność dźwieków jest bardzo ważna.

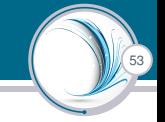

<span id="page-53-0"></span>Wprowadzanie tekstu do sieci neuronowej jest wyjątkowo kłopotliwe z dwóch powodów:

- 1. słowo ma zmienna długość (sieć wymaga stałej liczby wejść i wyjść)
- 2. kodowanie znaków (a-z powinno być przechowywane w 1 czy 26 neuronach? )

Zastosowanie sieci Elmana rozwiązuje część z tych problemów. Stosując sieć Elmana z wystarczającą liczbą neuronów w warstwie wejściowej, by zapamiętać litery alfabetu i stosując warstwe kontekstowa, by pamiętać kolejność liter można rozwiązać problem rozpoznawania tekstu. Analiza tekstu będzie się zatem wiazać z wprowadzaniem strumienia znaków.

54

Kodowanie można rozwiązać stosując np. kody ASCII. Niniejszy przykład pokazuje zastosowanie znaków Braille'a, które łatwiej zakodować. Braille stosuje 6 kropek by reprezentować litere i znaki interpunkcyjne. Zakłada sie, że te 6 kropek bedzie wejściami do sieci neuronowej. Słowo "Hello" podane poniżej:

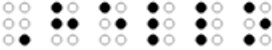

Pierwsze 6 kropek oznacza, że nastepny znak jest wielka litera. Zatem litera "h" (drugi znak od lewej) można zakodować jako (1, -1, 1, 1 -1, -1) (1 dla czarnej kropki, -1 dla białej).

## Wprowadzanie tekstu do sieci neuronowej cd.

55

#### Cel

Sieć ma rozpoznać słowo "Hello" i nie dać sygnału na wyjściu tak długo, jak długo wyraz się nie pojawi w całości.

Sieć Elmana będzie miała 6 wejść i 1 wyjście. Na wyjściu pojawi sie 0 gdy wyraz nie rozpoznany i 1, gdy rozpoznano sekwencie znaków "hello".

Dane uczące:

$$
\begin{array}{l}[-1,-1,-1,-1,-1,1]\rightarrow [0] \\ [1,-1,1,1,-1-1]\rightarrow [0] \\ [1,-1,-1,1,-1-1]\rightarrow [0] \\ [1,-1,1,-1,1,-1]\rightarrow [0] \\ [1,-1,1,-1,1,-1]\rightarrow [0] \\ [1,-1,-1,1,1,-1]\rightarrow [1] \end{array}
$$

56

Prezentowany przykład pokazuje rozpoznanie pojedynczego słowa. Sieć Elmana powinna sobie radzić z wyrazami o zmiennej długości.

Aby rozpoznawać wiecej wyrazów, trzeba dodać kolejny neuron wyjściowy. Rozpoznawanie jezyka naturalnego staje się wiec przy takim systemie modelowania zbyt złożone.

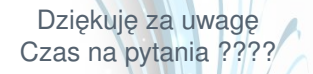